## **Integra32 Security System Software Download [BETTER]**

integra32 security system software download is a well known security software to ensure the safety of your data and your network. It can block or filter applications and websites using its built-in. Compatible with: 23 Dec 2016 I can't for the life of me figure out what to do. Every example I found on the Integra32 site is either using older v3.6 software or is using software that does not appear to be compilable. During the Integra32 update from 3.6 to 5.1, it's the first time I have seen 5.1 software that is not talking about what files will need to be replaced. The current files that I use are v3.6 and the 5.1 files are just a blank folder in the same location. Tried unzipping the files into a folder but I keep getting "Invalid directory header" errors. Could it be that something is wrong with the order of files? The v3.6 zip file has the.exe files first followed by the same dll files followed by an empty directory. I have tried to install the files but still get the above error. A: The fact that it is listed as a 5.1 update implies that the original version you got had some files which have now been added. Take that as a possible good sign. If you did not unzip the entire file (including these additional files), then there is likely some sort of corruption there. If you did unzip the entire thing, one of the things the unzip operation will do is copy the appropriate files into a directory. If you did not unzip the entire thing (bad idea), then the directory you now have is empty and not "corrupted". If you did unzip the entire thing, then you can verify that there are the files and folders you would expect there, and that things still work as they did before. If there is anything wrong at all (directly or indirectly), you should see errors when trying to do things. In particular, run the update. Have you tried redownloading it from the Integra32 site? You mention that when you unzip a file, you get a directory which is not corrupt, but when you try to install it, it fails. Take that to mean that a directory was not created, and that there were no files inside. Try redownloading that update file, or

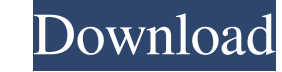

php Category:Biometric softwareEntertainment Motorcycles, Guitars, Handcrafts -- Your Newest Social-Media BFF Admit it. You're well acquainted with Twitter, Vine, and Instagram. And it's no surprise, either; after all, the people on social media. And what better way to do that than, say, have them literally show up at your dinner table? Now that's how you make your friends feel valued, right? One frequent poster of highly similar content usi his or her causes. If you've ever posted something and wondered why the number of comments you got skyrocketed, chances are that it was because you'd tagged the event's hashtag. You can safely assume that any website or ap their ad or content. What That Means For You So, it means that if you're going to post any content or hashtags related to something like a show or a concert, or if you're going to tag someone in your picture and then tag t sometimes people tag overused hashtags or even hashtags from events that happened months ago or even years ago. So, let's take a look at what those numbers are, if they apply to you, and what you can do about them. Numbers of characters in your tag or your name. Number 3 shows up in the number of tags you're using. Number 6 refers to the number of people you're tagging. Number 4 -- however -- is slightly more nuanced. If you're a member of a the group or the people in it in your caption. This makes the number of people you tagged look much bigger than it actually is. In other words, one 55cdc1ed1c

<https://recreovirales.com/wp-content/uploads/2022/06/aryman.pdf> <https://dandavies23.com/wp-content/uploads/2022/06/yazmmel.pdf> <https://frizettucygtiefo.wixsite.com/obledwypa/post/atlantic-autocom-mhhd> <https://registrocorredoresdepropiedades.cl/wp-content/uploads/2022/06/elgyber.pdf> <https://prachiudyog.com/wp-content/uploads/2022/06/zenjam.pdf>